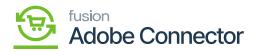

## Managing Customer Data

Like Product Data, you will find an option for Customer Data. Click on the Customer Data under the APIs a new screen will appear. You need to enter the [Customer ID and the application will pull up the details against the Customer ID.

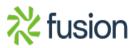